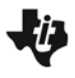

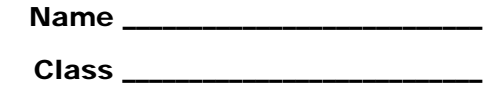

## **Problem 1 – Reflecting the Exponential Function**

On page 1.3, reflect the point at (0, 1) over the line. To do this, select **MENU > Transformation > Reflection**, then select the point, followed by the line  $y = x$ .

Use the **Coordinates and Equations** tool (**MENU > Actions > Coordinates and Equations**) to get the coordinates of the reflected point. Record the new point in the table below.

Change the value of the point at (0, 1) by changing the *x*-value. Double-click on the *x*-value and type in the new values from the first column of the table below. Complete the remaining three columns of the table.

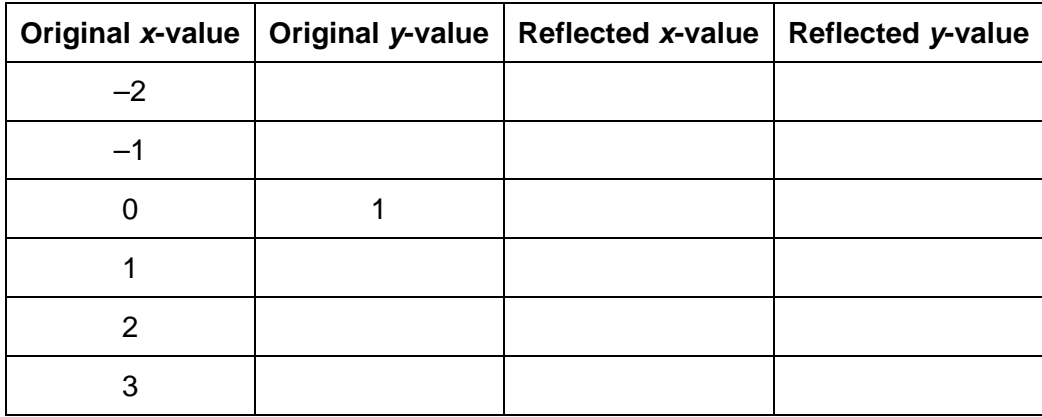

• What do you notice about the original values and reflected values in each row of the table?

Next, find the locus of the reflected points using the **Locus** tool (**MENU > Construction > Locus**). Select the original point, then the reflected point.

• What do your results from the table mean when trying to figure out the equation for the inverse function?

Find the inverse of  $y = e^x$ . Switch x and y in the equation and solve for y. Check your result by going back to page 1.3 and graphing this result to see if it matches the locus graph.

• The inverse of *y* = *e<sup>x</sup>* is: \_\_\_\_\_\_\_\_\_\_\_\_\_\_\_\_

## **Extension – Reflecting Any Exponential Function**

Repeat the process of the activity for the function given on page 2.2. Change the value of the base *b*, to find different inverse functions for the different exponential functions.